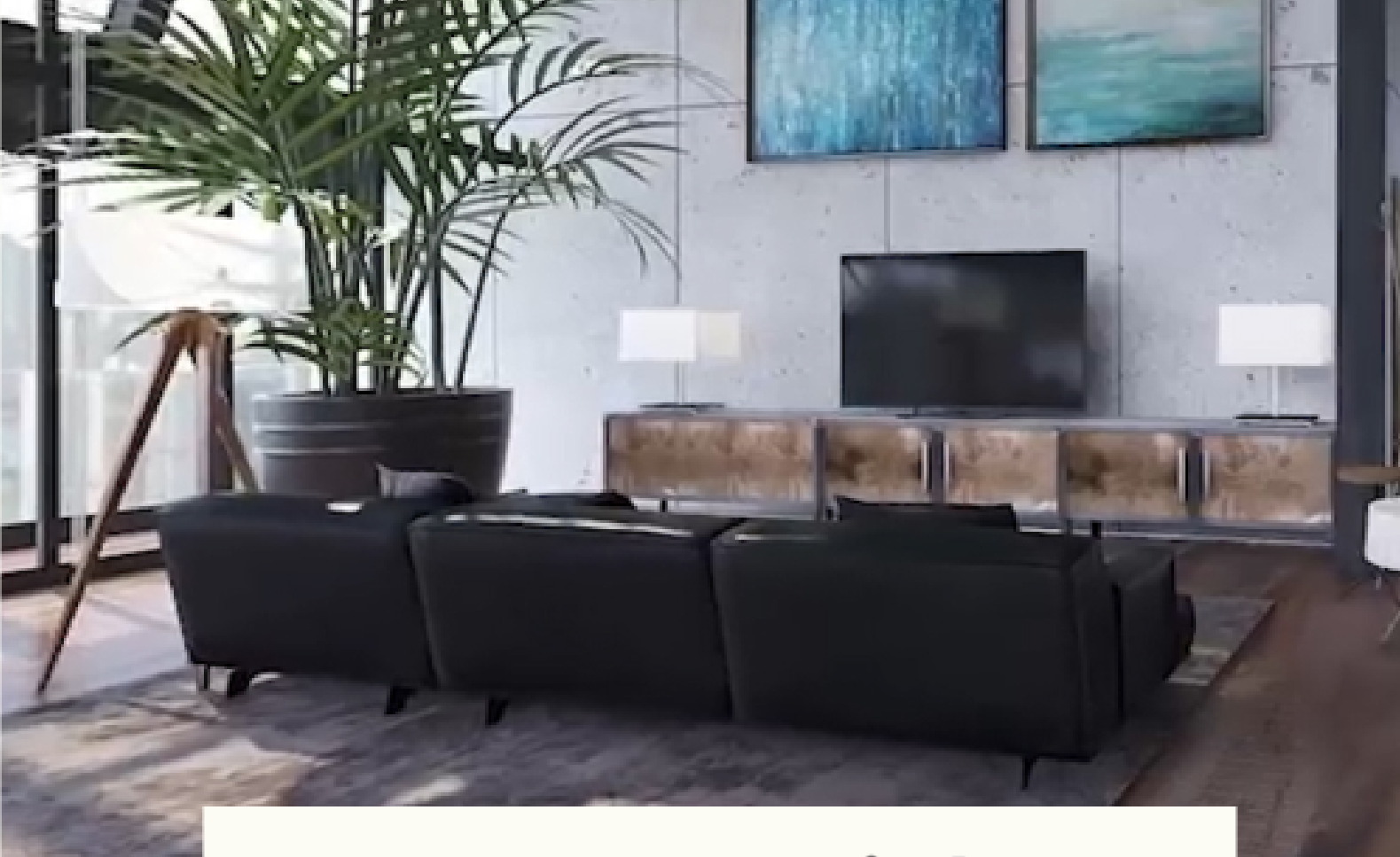

# **Curso Tutorial** Homestyler

**Impulsione sua jornada no Design de Interiores de forma rápida, fácil e gratuita com o Homestyler!**

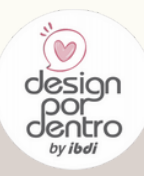

## **Ferramenta de 3D Homestyler Desenho**

Ela permite visualizar o ambiente como se já estivesse pronto!

O Homestyler 3D é um aplicativo gratuito de desenho por computador que permite você projetar e decorar ambientes em planta baixa e 3D. O programa é simples e fácil de entender, fazendo com que sua jornada no Design de Interiores impulsione rapidamente.

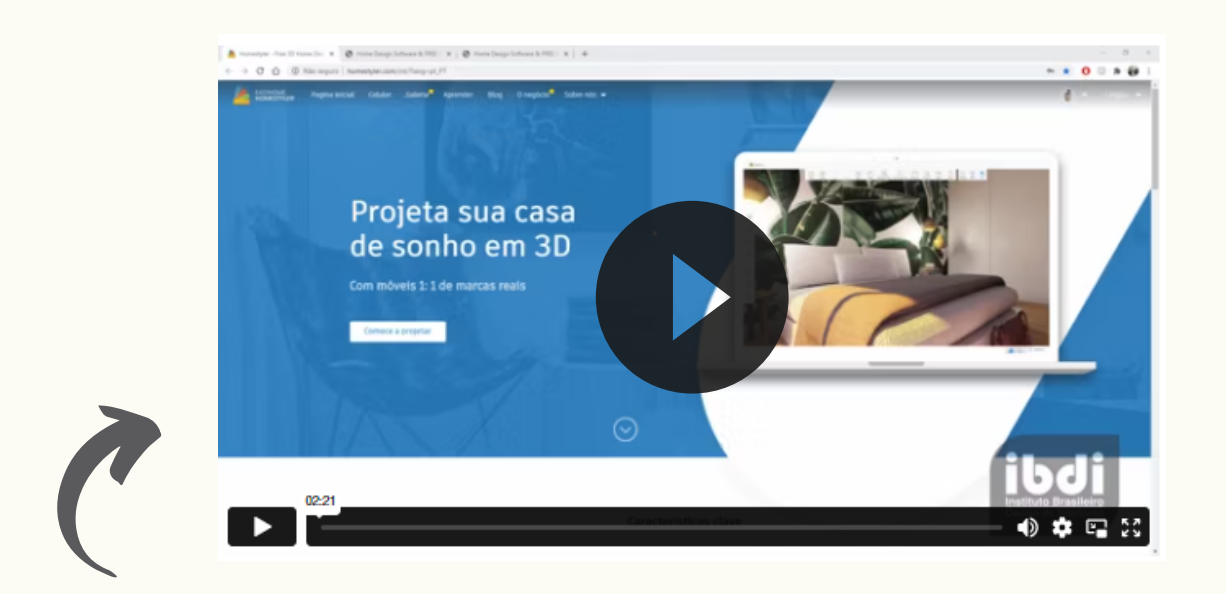

Nesse curso tutorial, você vai **aprender a desenhar em 3D** de forma simples, com nossas vídeo aulas dinâmicas!

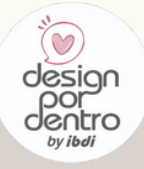

# **Você terá acesso a 16 vídeo aulas!**

**AULA 01.** BOAS VINDAS E INTRODUÇÃO **AULA 02**. ENTENDENDO O AMBIENTE DE TRABALHO **AULA 03.** PRÉ CONFIGURAÇÃO **AULA 04.** FUNCIONAMENTO DO PROGRAMA (PAREDES E AMBIENTES) **AULA 05.** DESENHANDO A PLANTA BAIXA **AULA 06.** PORTAS E JANELAS GENÉRICAS **AULA 07.** PORTAS E JANELAS CUSTOMIZADAS (MODEL LIBRARY) **AULA 08.** RODAPÉS, RODATETOS E GESSO **AULA 09.** MATERIAIS, TEXTURAS E REVESTIMENTOS **AULA 10.** MOBILIÁRIO **AULA 11.** OBJETOS DE DECORAÇÃO E ILUMINAÇÃO **AULA 12.** VIGAS, PILARES, COLUNAS E NICHOS **AULA 13.** EXPORTANDO DESENHO TÉCNICO **AULA 14.** RENDERIZANDO IMAGENS **AULA 15.** RENDERIZANDO PANORAMAS, PLANTA BAIXA, TOUR 720 E PERSPECTIVA **AULA 16.** RENDERIZANDO VÍDEOS E DICAS DE COMO ADQUIRIR PACOTES COM HS POINTS

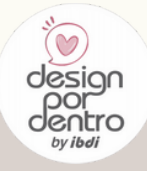

# **A ferramenta Homestyler 3D é indicada para:**

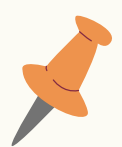

Pessoas em geral, que estão com dificuldades para colocar suas ideias e inspirações em prática e pretendem realizar decorações assertivas para benefício próprio.

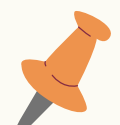

Decoradores e Designers de Interiores que vendem seus projetos e consultorias, e querem otimizar seu tempo.

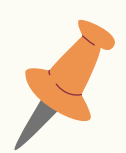

Quem não tem tempo para aprender desenhos 3D em programas caros e complexos.

Quem não quer instalar programas pesados em seus computadores, pois o homestyler não necessita instalação e é gratuito.

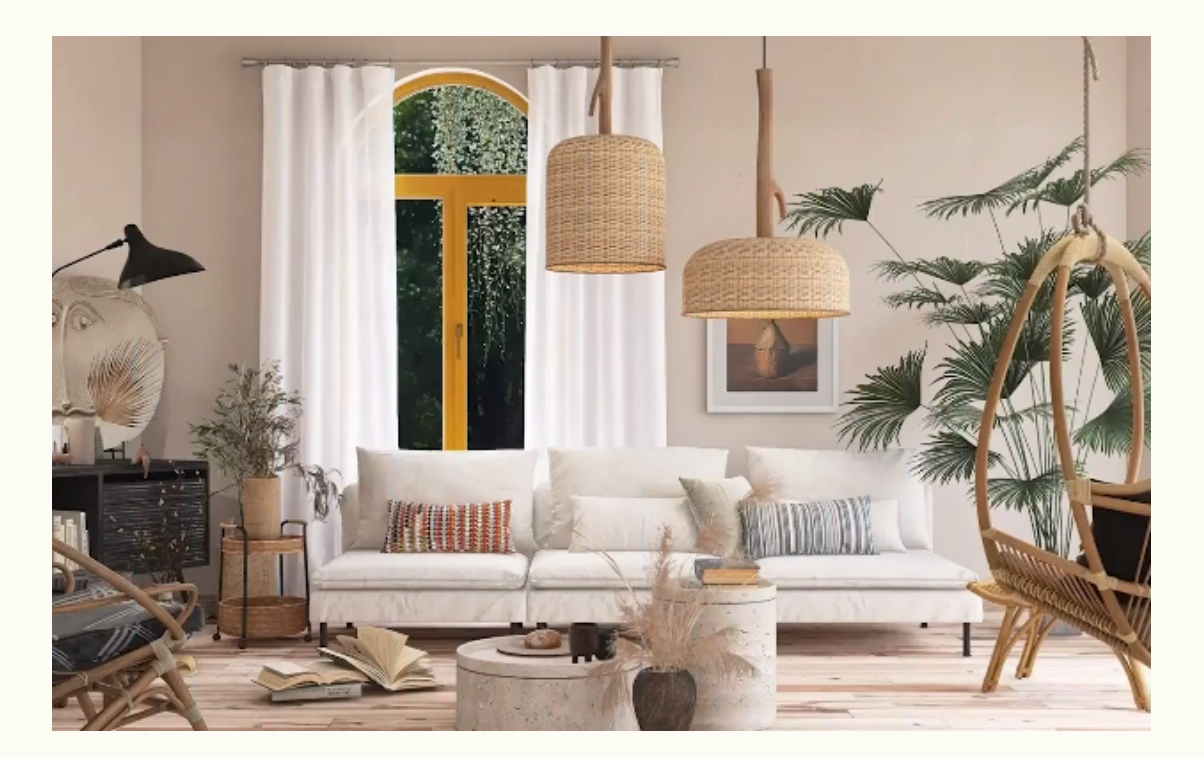

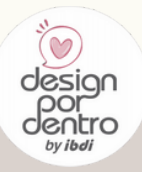

# Você estará apto para:

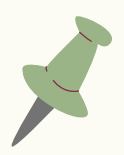

Analisar vários potenciais da planta baixa do ambiente para uma distribuição assertiva do mobiliário.

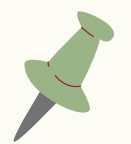

Testar diversos layouts de mobiliário para cozinhas, quartos, salas, etc e ver qual arranjo funciona melhor.

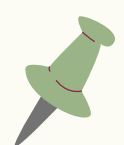

Organizar os móveis, acessórios, luminárias, vegetação, etc, de forma rápida e fácil para visualizar com precisão o ambiente.

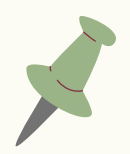

Criar e salvar seus ambientes 3D.

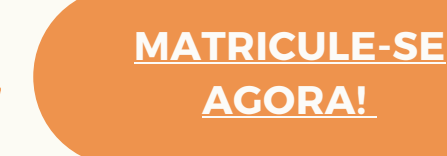

# **Temos BÔNUS para você**

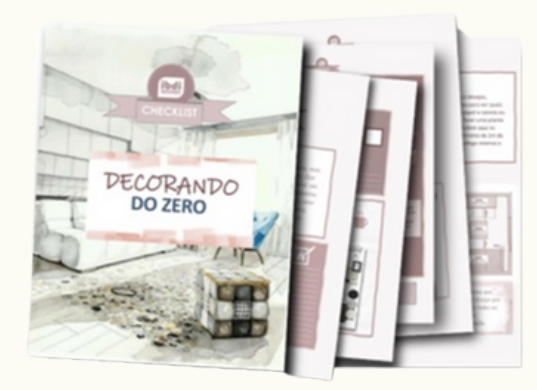

**Bônus 1** Checklist Decorando do Zero

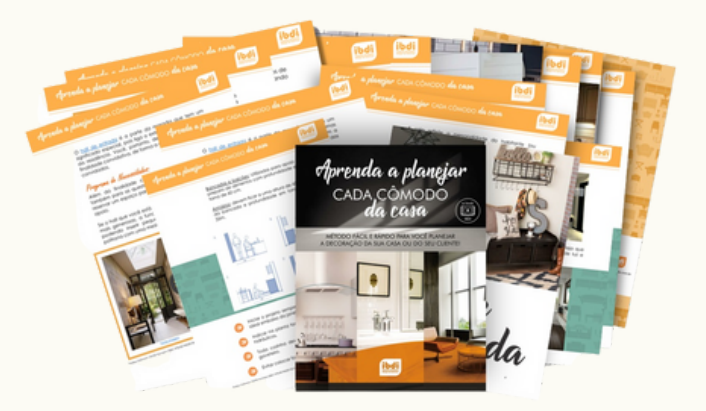

**Bônus 2** Como Planejar Cada Cômodo da Casa

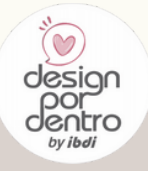

### **CONHEÇA TAMBÉM**

### **CURSO: Detalhamento de Móveis**

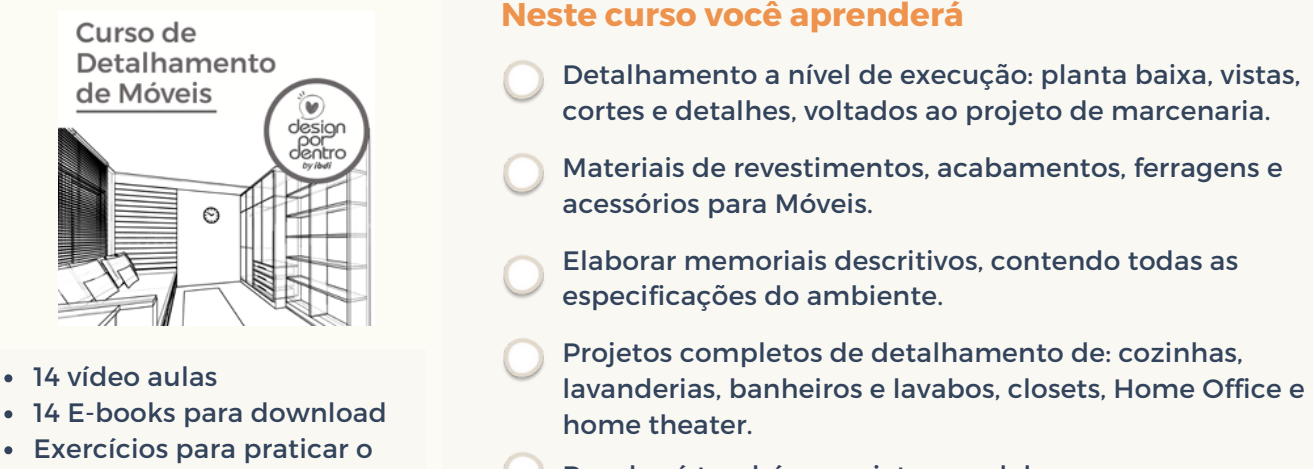

**[MATRICULE-SE](https://designpordentro.com.br/loja/produto/detalhamento-de-moveis/) AGORA[!](https://designpordentro.com.br/loja/produto/curso-roomstyler-desenho-3d/)**

Receberá também, projetos modelos.

**CURSO: Decoração de Ambientes**

Material ricamente ilustrado com mais de 120 páginas de

**Curso Decoração** de Ambientes

Planilha para organizar suas compras, reforma e mão de

muito conteúdo 7 Vídeo aulas Fichas de Trabalho

aprendizado

#### **Neste curso você aprenderá:**

- Como planejar a decoração do seu espaço
- Mapeamento do Processo de decorar
- Como distribuir os móveis no ambiente
- Qual atmosfera o ambiente terá
- Como definir a paleta de cores
- Toques finais e adornos
- Materializando a decoração
- Planilha de gastos/orçamento

**[MATRICULE-SE](https://designpordentro.com.br/loja/produto/curso-de-decoracao-de-ambientes/) AGORA[!](https://designpordentro.com.br/loja/produto/curso-de-decoracao-de-ambientes/)**

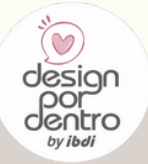

obra

#### **[@designpordentro](https://www.instagram.com/designpordentro/) Entre no canal do [telegram](https://t.me/dpord) [www.designpordentro.com.br](https://www.designpordentro.com.br/)**

### **CURSO: Curso Prático de Iluminação**

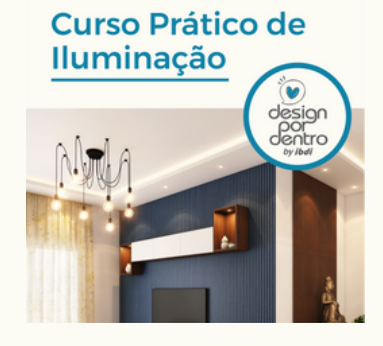

- Vídeo aula
- E-Book
- Fichas práticas de trabalho
- Exercício Prático
- 2 meses de acesso
- Certificado

#### **Neste curso você aprenderá:**

- Mapeamento do processo para a iluminação perfeita
	- Tudo sobre lâmpadas: Coloração, Alturas, Modelos e
- Formatos: Fitas Led, Par, AR, Dimmer. Onde e como usar cada uma.
- Como trabalhar com lâmpadas e luminárias de sobrepor, embutidas e integradas.
- Como conseguir os efeitos de iluminação direta, indireta, de destaque e tarefa.
- A quantidade de iluminação ideal para os ambientes: quarto, sala, cozinha…
- Como usar as alturas dos pendentes, tamanho e formas de compor e muito mais.
- **[MATRICULE-SE](https://designpordentro.com.br/loja/produto/iluminacao/) AGORA[!](https://designpordentro.com.br/loja/produto/iluminacao/)**

### **CURSO: Tutorial Roomstyler**

#### **Curso Tutorial** Roomstyler

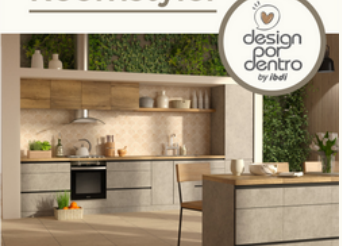

- Ambiente de estudos
- 12 vídeo aulas
- 3 meses de acesso ao tutorial
- Suporte online
- 2 Bônus: Guia para ajudar no planejamento dos ambientes
	- + Como criar ambientes com o Moodboard.

**[MATRICULE-SE](https://designpordentro.com.br/loja/produto/curso-roomstyler-desenho-3d/) AGORA[!](https://designpordentro.com.br/loja/produto/curso-roomstyler-desenho-3d/)**

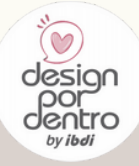

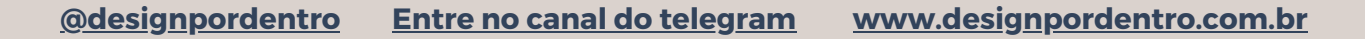

- **Com ele:**
	- Você cria plantas baixas.
	- Distribui o mobiliário.
	- Decora e visualiza em 3D o ambiente como ficou.
	- Ao concluir, você salvará e também poderá imprimir suas criações.